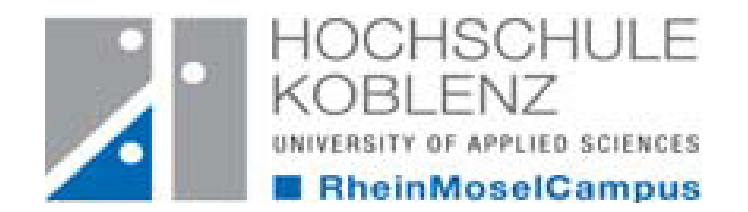

# ee eBooks

# So finden Sie eBooks im OPAC der Hochschulbibliothek Koblenz

Ana Sauer, Stand Mai 2013

http://www.hs-koblenz.de/webOPAC

# Zugriff auf eBooks

Sie können innerhalb der Hochschule Koblenz kostenlos auf alle angebotenen eBooks zugreifen

Über eine VPN-Verbindung können Sie das Angebot auch von zu Hause nutzenhttp://www.hs-koblenz.de/VPN-an-der-HS-Koblenz.959.0.html

# Wie Sie ein eBook finden

Es gibt drei verschiedene Möglichkeiten, nach eBooks zu recherchieren. Diese möchten wir Ihnen auf den folgenden Seiten erläutern.

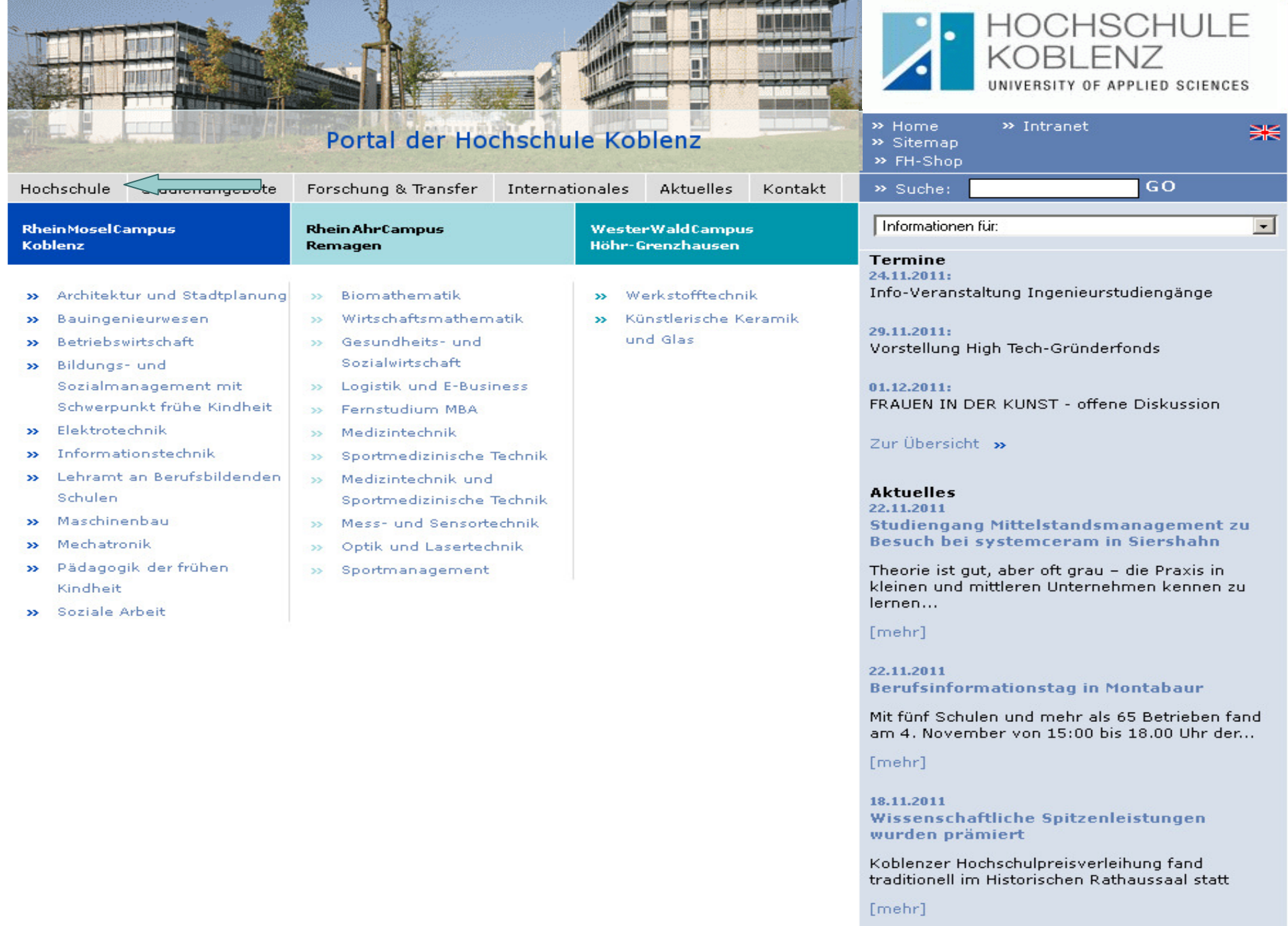

zum Archiv ->

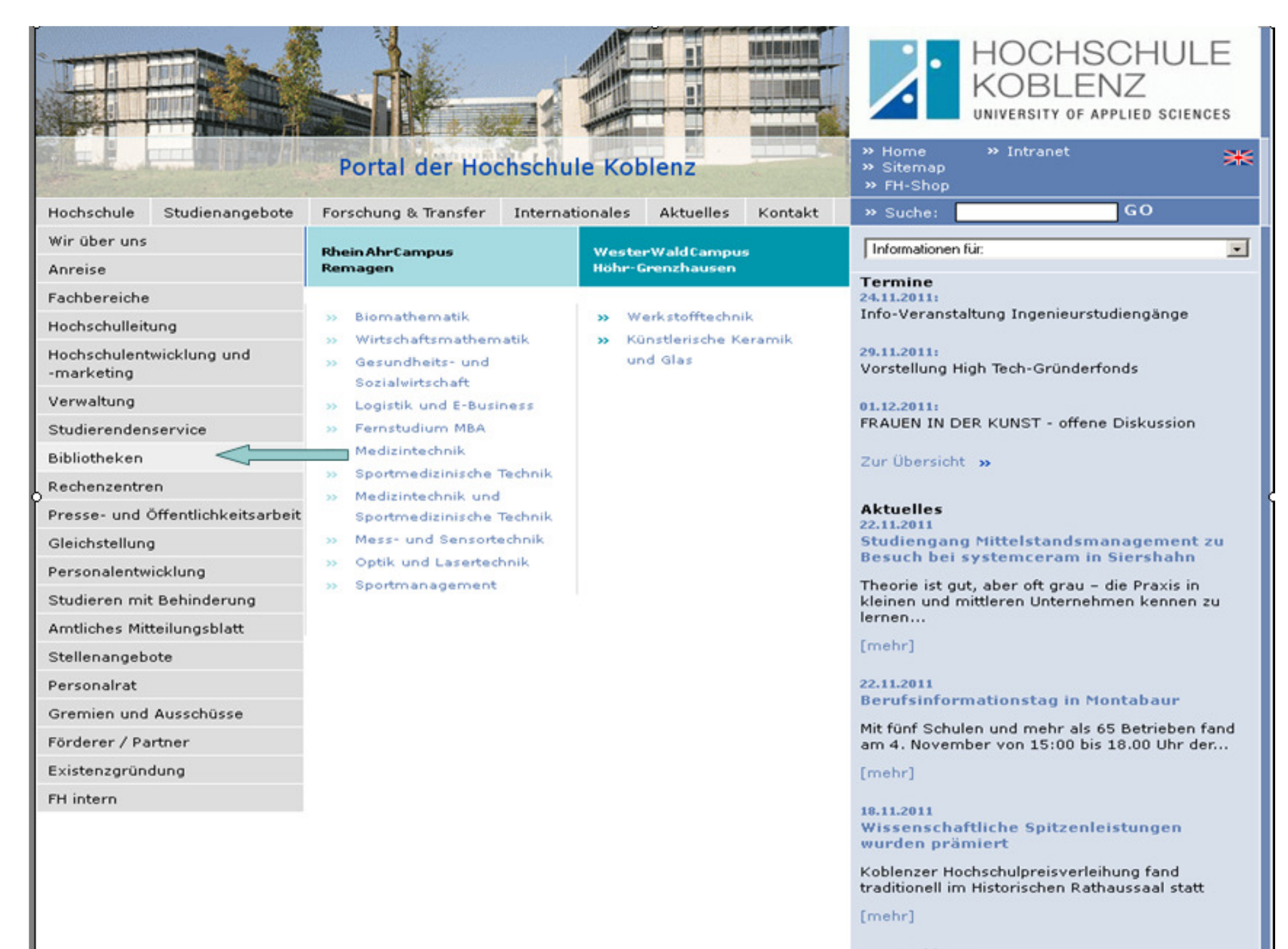

zum Archiv ->

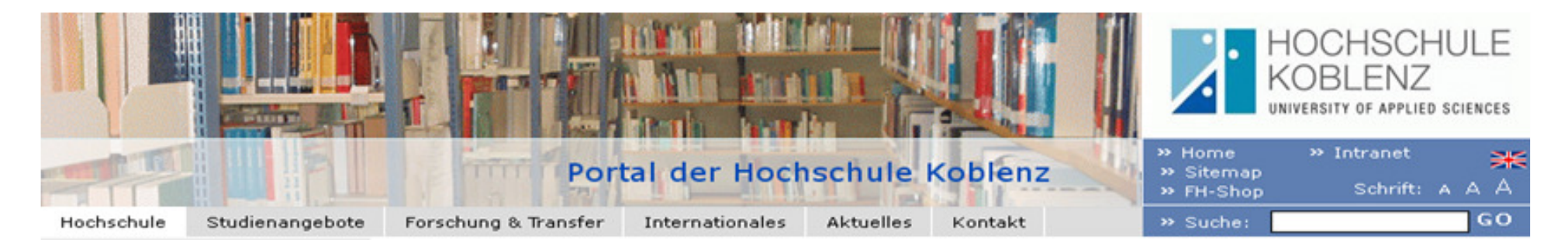

### Hochschule

## **Bibliothek**

- » Wir über uns
- » Anreise
- >> Fachbereiche
- Hochschulleitung  $\mathbf{39}$
- Hochschulentwicklung und  $\mathbf{y}$ -marketing
- » Verwaltung
- Studierendenservice  $\mathbf{39}$
- $35<sup>°</sup>$ Bibliotheken
	- **\*** Koblenz
	- Remagen
	- Sonstige Bibliotheken
- » Rechenzentren
- Presse- und  $35$ Öffentlichkeitsarbeit
- $35^{\circ}$ Gleichstellung
- Personalentwicklung  $\mathbf{55}$
- $\gg$ Studieren mit Behinderung
- Amtliches Mitteilungsblatt  $30^{\circ}$
- Stellenangebote  $35^{\circ}$
- Personalrat  $35^\circ$
- Gremien und Ausschüsse  $\mathbf{p}$
- Förderer / Partner  $30^{\circ}$
- $\gg$ Existenzgründung
- » FH intern

Die Bibliothek versorgt vorwiegend Studierende, Lehrende und Mitarbeiter, aber auch externe Benutzer mit Medien aller Art, entweder aus dem eigenen Bestand oder per Fernleihe.

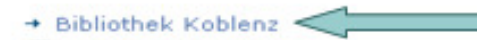

- **和Bibliothek Remagen**
- + Sonstige Bibliotheken

III Impressum

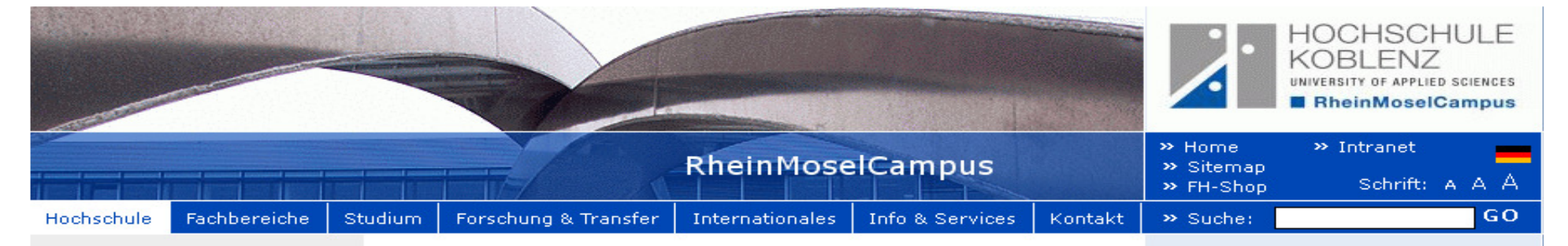

### Hochschule

- » Wir über uns
- » Anreise
- $\sum$  Eachhereiche
- >> Hochschulleitung
- >> Hochschulentwicklung und Oualitätsmanagement
- » Verwaltung
- » Bibliothek
	- Aktuelles
	- Wie Sie uns finden
	- Welcome to the library of Hochschule Koblenz !
	- Anmeldung, Benutzung, Ausleihe, Mailingliste
	- Hochschulkatalog (OPAC), Bestandsnachweise
	- neue Datenbankangebote / Bibliographix
	- eBooks Springer Verlag / Kohlhammer Verlag
	- Fachdatenbanken Bauwesen
	- Fachdatenbanken Wirtschaftswissenschaften
	- Fachdatenbanken Ingenieurwesen
	- Fachdatenbanken Sozialwissenschaften
	- Frauenarchive und -bibliotheken
	- = Literatur- und

# **Bibliothek am RheinMoselCampus**

Ab sofort steht Ihnen die Datenbank → Statista zur Verfügung.

Ab sofort steht Ihnen die Datenbank Perinorm zur Verfügung. Die Datenbank ist auf dem Rechner gegenüber der Ausleihtheke installiert und kann nur dort genutzt werden. Die Passwörter erhalten Sie an der Ausleihtheke.

Besuchen Sie uns auch auf unserer **AlFacebook-Seite**,

### Benutzung des Buchrückgabeautomaten nach 20:00 Uhr:

Um den Buchrückgabeautomat nach Schließung der Bibliothek um 20:00 Uhr zu benutzen, können Sie ab Beginn des SS 2013 die Eingangstür der Bibliothek ab 20:00 Uhr nur noch mit Ihrem Hochschulausweis öffnen. Die Vorrichtung zum Öffnen der Tür befindet sich links neben der Eingangstür.

Ab sofort stehen Ihnen deutschsprachige eBooks vom Springer Verlag (Erscheinungsjahr 2013) und vom Kohlhammer Verlag zur Verfügung. Weitere Informationen finden Sie  $\rightarrow$  hier.

.<br>In der Bibliothek steht kostenfrei ein Scanner zur Verfügung. Sie können erstellte Scans auf einen USB-Stick speichern oder an eine Mailadresse innerhalb des Hochschulcampus oder an ein Netzwerk innerhalb der Hochschule verschicken. Sie finden den Scanner gegenüber der Ausleihtheke. **和Video** 

Ab Januar 2013 reservieren wir Ihnen unsere Gruppenarbeitsräume nach einer Eineuen Raumordnung.

Unsere neuen Datenbankangebote und das Literaturverwaltungsprogramm Bibliographix finden Sie  $\rightarrow$  hier.

### NEU: Öffnungszeiten

Vorlesungszeit

## Leiterin der Bibliothek:

Frau Dipl .- Bibl. (FH) Claudia Ritter  $F = R$ iffer Tel: 0261/9528-271

# Mitarbeiterinnen:

# Ausleihe / Fernleihe:

**FELAusleihe**  $\Box$ Fernleihe Tel.: 0261/9528-270 Fax: 0261/9528-278

Frau Ann-Kathrin Mallmann (FAMI) **FEMallmann** Frau Gisela Braun (Bibl.-Angest.) **FEIBraun** 

### Infotheke 1 Auskunft:

Frau Dipl.-Bibl. (FH) Ulla Eppard Tel.: 0261/9528-272  $\Box$  Eppard

**Infotheke 2 Auskunft:** Zeitschriften Frau Dipl.-Bibl. (FH) Ute Schaefer-Bayram El Schaefer-Bayram Tel.: 0261/9528-273

# Auszubildende:

Frau Ana Sauer **E**Sauer Tel. 0261/9528-274

RheinMoselCampus Konrad-Zuse-Str. 1

56075 Koblenz

# **团RheinAhrCampus**

**XI Wester WaldCampus** 

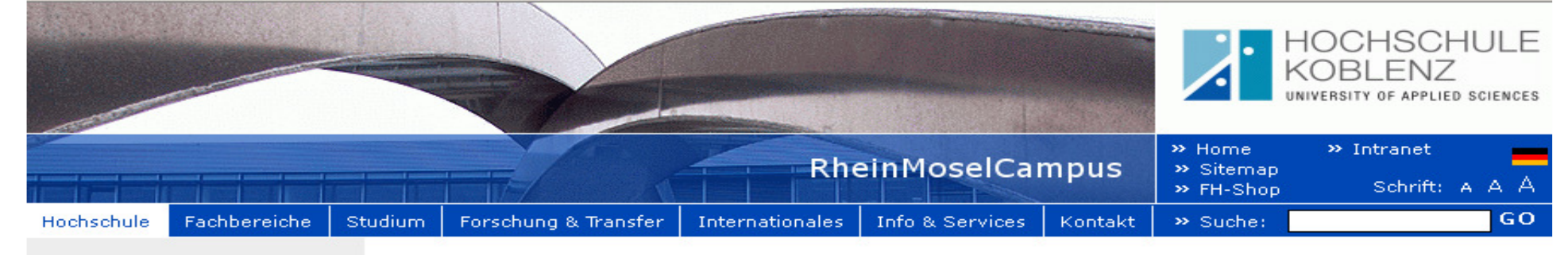

### Hochschule

- » Wir über uns
- >> Anreise
- >> Fachbereiche
- Hochschulleitung  $\rightarrow$
- >> Hochschulentwicklung und Qualitätsmanagement
- » Verwaltung
- **Bibliothek**  $\rightarrow$ 
	- Wie Sie uns finden
	- Welcome to the library of Hochschule Koblenz !
	- Anmeldung, Benutzung, Ausleihe, Mailingliste
	- Hochschulkatalog (OPAC), Bestandsnachweise
		- · Semesterapparate
	- neue Datenbankangebote / Bibliographix
	- Fachdatenbanken Bauwesen
	- Fachdatenbanken Betriebswirtschaftslehre
	- Fachdatenbanken Ingenieurwesen
	- Fachdatenbanken Sozialwesen
	- F Frauenarchive und -bibliotheken
	- E Literatur- und Datenbankrecherchen in weiteren Bibliotheken

# Hochschulkatalog (OPAC), Bestandsnachweise

园zur Suche im Katalog (OPAC) RheinMoselCampus

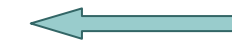

山 Einführung (Hilfe) in den OPAC Medien aus der Bibliothek am RheinAhrCampus können wir Ihnen kostenfrei besorgen. Bitte wenden Sie sich an unsere Mitarbeiterinnen an der Ausleihtheke: Causleihe@hs-koblenz.de Tel.: 0261/9528-270 Hier geht es zur Suche im OPAC der Bibliothek am RheinAhrCampus.

- **团Elektronische Zeitschriften (RheinMoselCampus)**
- + Semesterapparate (RheinMoselCampus)

**国 Impressum** 

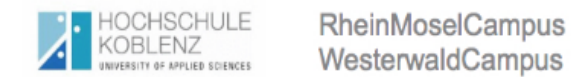

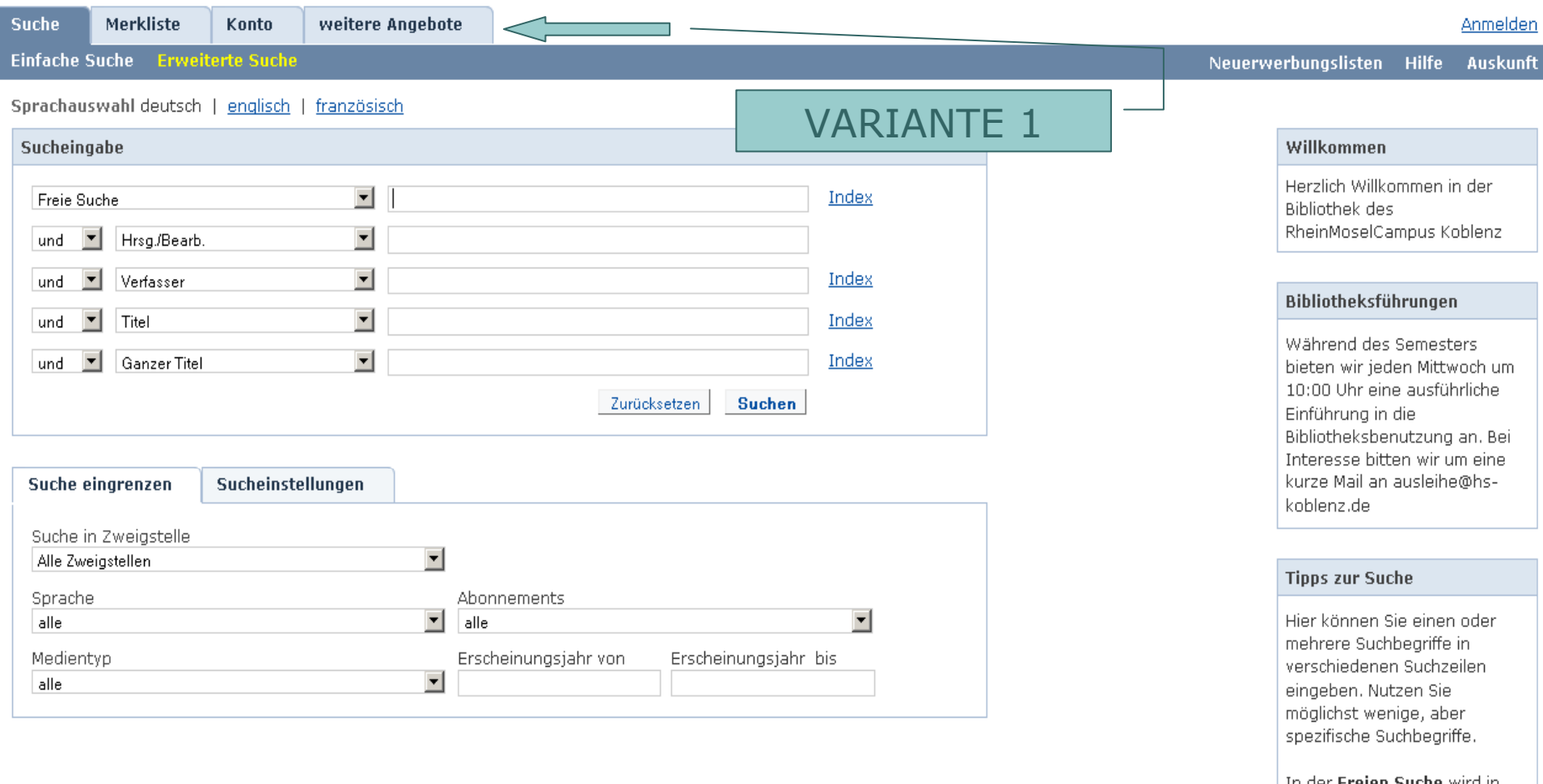

In der Freien Suche wird in allen zur Verfügung stehenden Feldern recherchiert.

In den anderen Suchfeldern können Sie direkt nach Verfasser, Titel, Schlagwort, Verlag, etc. suchen.

\* ersetzt beliebig viele Zeichen ? ersetzt ein Zeichen

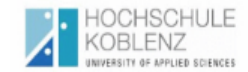

RheinMoselCampus WesterwaldCampus

Merkliste weitere Angebote Suche Konto

# Anmelden

Neuerwerbungslisten Hilfe Auskunft

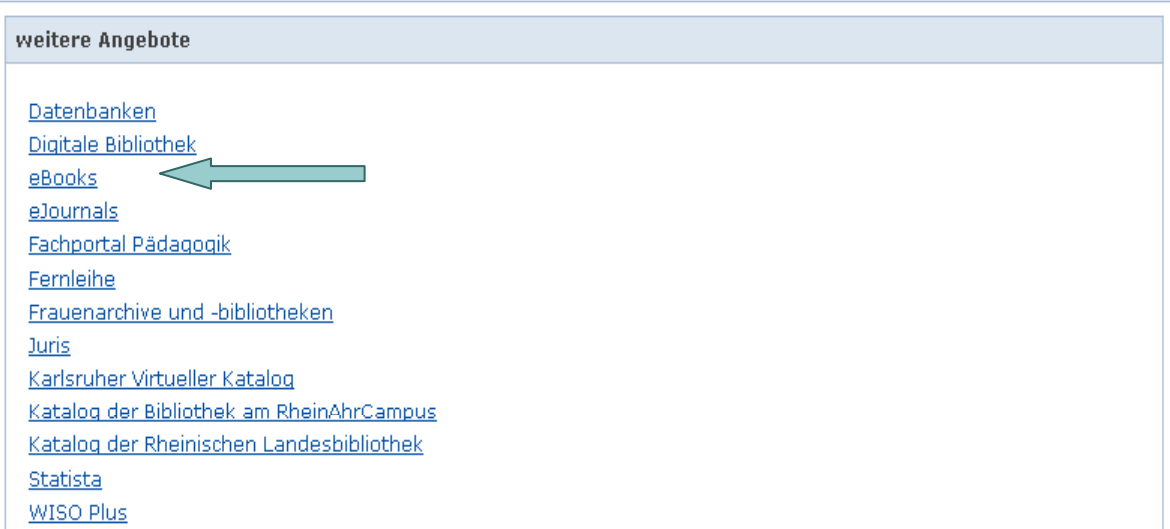

# Tipps zu weiteren Angeboten

In diesem Bereich werden Ihnen weitere Interessante Internet-Links oder Zusatzfunktionen angeboten. Klicken Sie dazu einfach auf den entsprechenden Link.

# Bibliotheksführungen

Während des Semesters bieten wir jeden Mittwoch um 10:00 Uhr eine ausführliche Einführung in die Bibliotheksbenutzung an. Bei Interesse bitten wir um eine kurze Mail an ausleihe@hskoblenz.de

Copyright @ 2011. Alle Rechte vorbehalten. COCLC

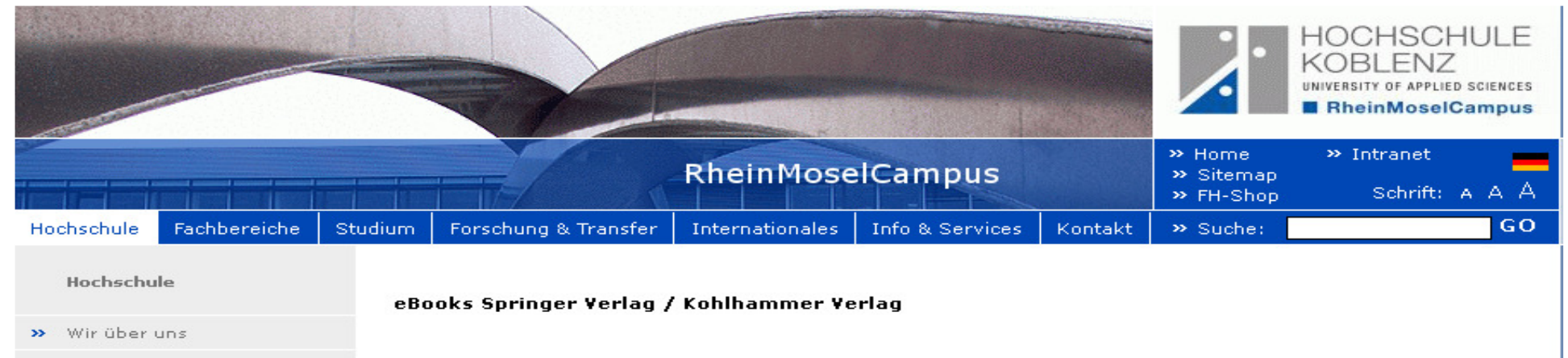

- >> Anreise
- >> Fachbereiche
- >> Hochschulleitung
- >> Hochschulentwicklung und Qualitätsmanagement
- >> Verwaltung
- » Bibliothek
	- Aktuelles
	- Wie Sie uns finden
	- Welcome to the library of Hochschule Koblenz !
	- Anmeldung, Benutzung, Ausleihe, Mailingliste
	- Hochschulkatalog (OPAC), Bestandsnachweise
	- neue Datenbankangebote / Bibliographix
	- eBooks Springer Verlag / Kohlhammer Verlag
	- Fachdatenbanken Bauwesen
	- Fachdatenbanken Wirtschaftswissenschaften
	- Fachdatenbanken Ingenieurwesen
	- Fachdatenbanken Sozialwissenschaften
	- Frauenarchive und -bibliotheken

# Vom Springer Verlag stehen Ihnen die folgenden deutschsprachigen eBook-Pakete (Erscheinungsjahr 2013) zur Verfügung:

**AGeistes- und Sozialwissenschaften / Recht** 

**<sub>2</sub> Natur- und Basiswissenschaften** 

**河Technik und Informatik** 

# **AWirtschaftswissenschaften**

# Hier können Sie zwischen den verschiedenen Fachrichtungen wählen

# Eritelliste von Springer eBooks, die im Volltext zur Verfügung stehen.

Die Liste ist nach Fachgebieten sortiert. Das Erscheinungsjahr ist 2013.

Der Zugriff ist entweder über die obenstehenden Links möglich, über 河Springer-Link oder über unseren河OPAC. Bitte recherchieren Sie im OPAC den gewünschten Titel aus der Titelliste. In der Vollanzeige finden Sie unter dem Karteireiter "mehr zum Titel" jeweils den Link zum Volltext. Für medizinische eBooks haben Sie keinen Zugriff auf die Volltexte. Das Paket Medizin wurde nicht gekauft.

Auf eBooks, die mit einem symbolisierten Schloss gekennzeichnet sind, haben Sie keinen Zugriff auf den Volltext, da diese Titel nicht für uns lizensiert sind.

# Vom Kohlhammer Verlag stehen Ihnen die folgenden deutschsprachigen Titel zur Verfügung: : Titelliste von Kohlhammer eBooks, die im Volltext zur Verfügung stehen.

Der Zugriff erfolgt über unseren 因OPAC. Bitte recherchieren Sie im OPAC den gewünschten Titel aus der Titelliste. In der Vollanzeige finden Sie unter dem Karteireiter "mehr zum Titel" jeweils den Link zum Volltext.

# **Bitte beachten Sie:**

Der Zugriff ist möglich auf jedem Campusrechner.

Von zuhause aus können Sie auf die eBooks über 河VPN zugreifen. Die eBooks sind auch tauglich für das Smartphone.

Die eBooks können Sie sich kapitelweise als PDF-Datei herunterladen. Es gibt hierfür keine Ausleihfristen. Sie können mit dem heruntergeladenen eBook ohne Zeitbegrenzung arbeiten. Das Drucken und Speichern ist hierbei erlaubt.

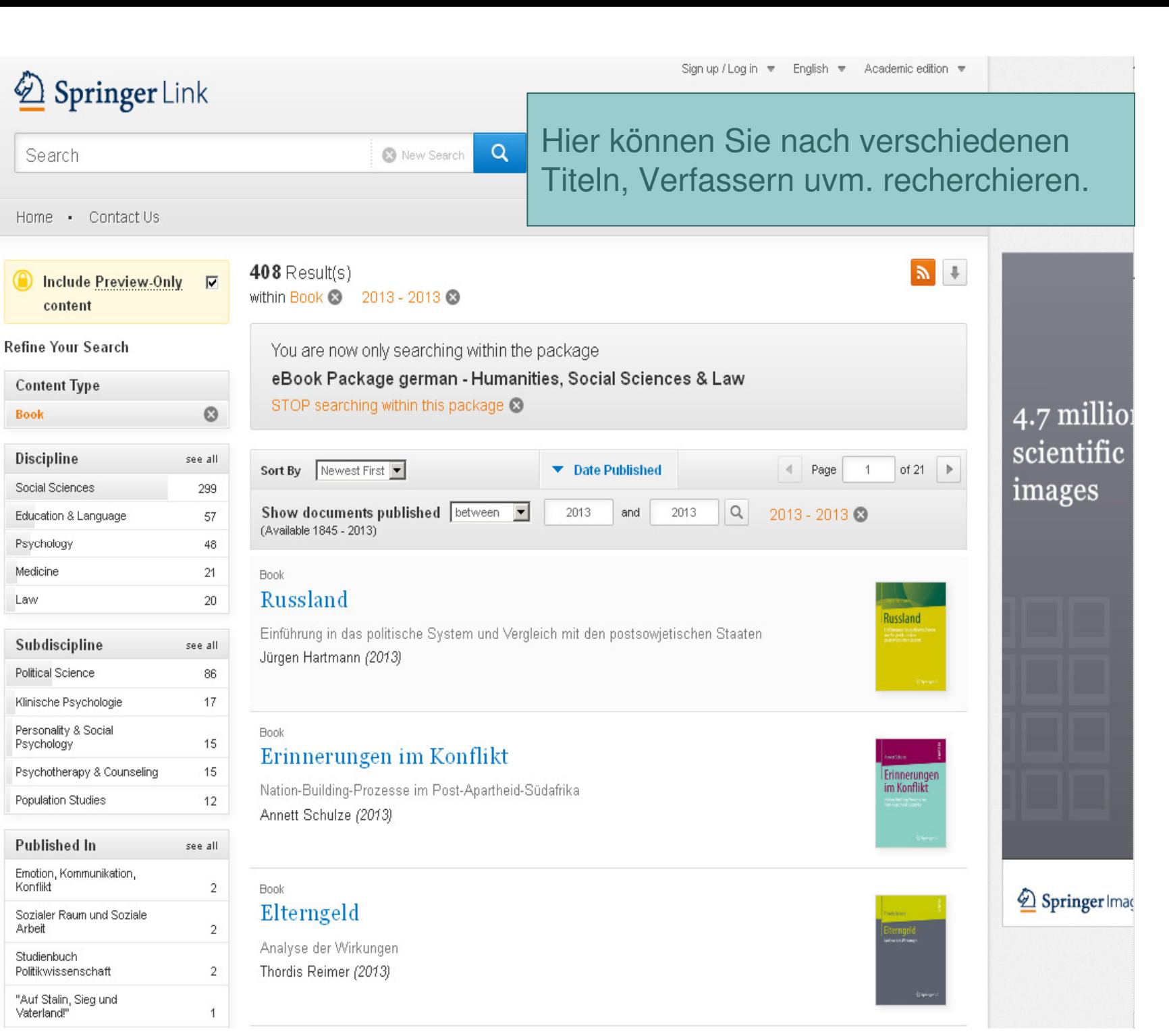

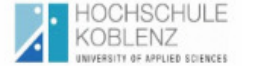

Merkliste

Einfache Suche Erweiterte Suche

**Suche** 

# **VARIANTE 2**

# Anmelden

# Sprachauswahl deutsch | englisch | französisch

Konto

RheinMoselCampus WesterwaldCampus

weitere Angebote

Suchhistorie

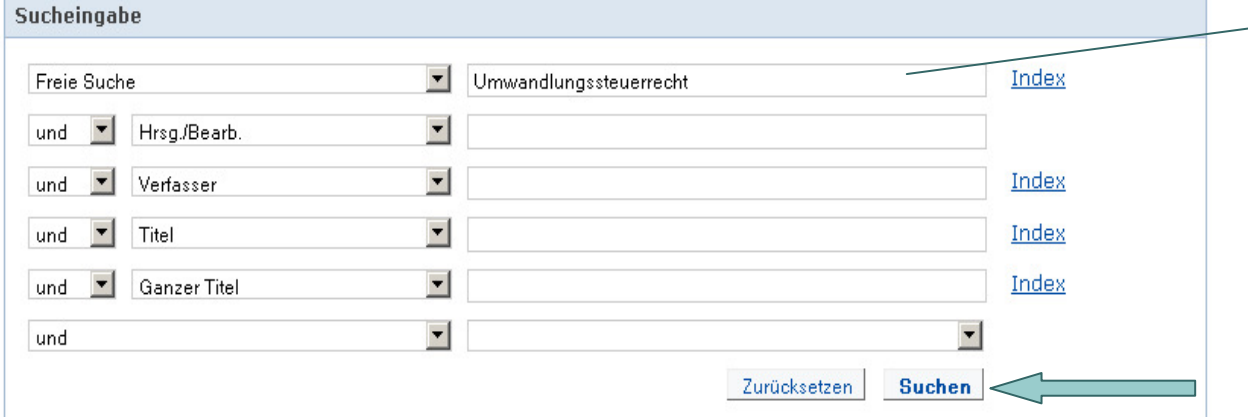

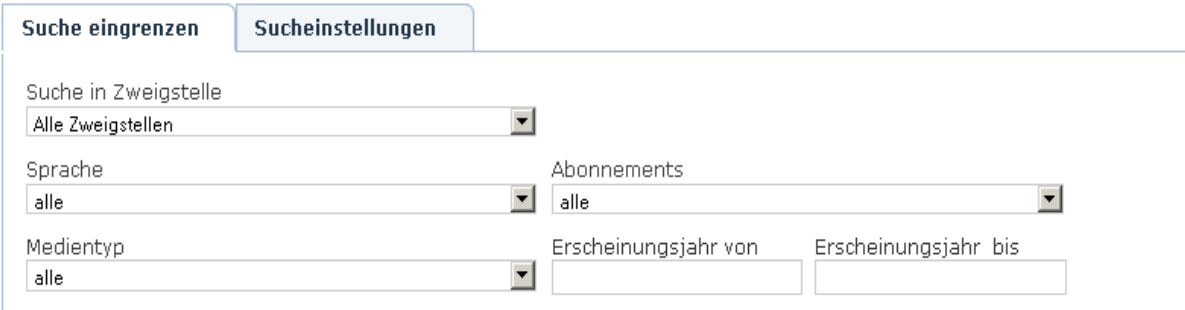

# Bibliotheksführungen

Neuerwerbungslisten Hilfe Auskunft

Während des Semesters bieten wir jeden Mittwoch um 10:00 Uhr eine ausführliche Einführung in die Bibliotheksbenutzung an. Bei Interesse bitten wir um eine kurze Mail an ausleihe@hskoblenz.de

# **Tipps zur Suche**

Hier können Sie einen oder mehrere Suchbeariffe in verschiedenen Suchzeilen eingeben. Nutzen Sie möglichst wenige, aber spezifische Suchbeariffe.

In der Freien Suche wird in allen zur Verfügung stehenden Feldern recherchiert.

In den anderen Suchfeldern können Sie direkt nach Verfasser, Titel, Schlagwort, Verlag, etc. suchen.

\* ersetzt beliebig viele Zeichen ? ersetzt ein Zeichen

In den Sucheinstellungen können Sie Einstellungen für Suche und Anzeige speichern.

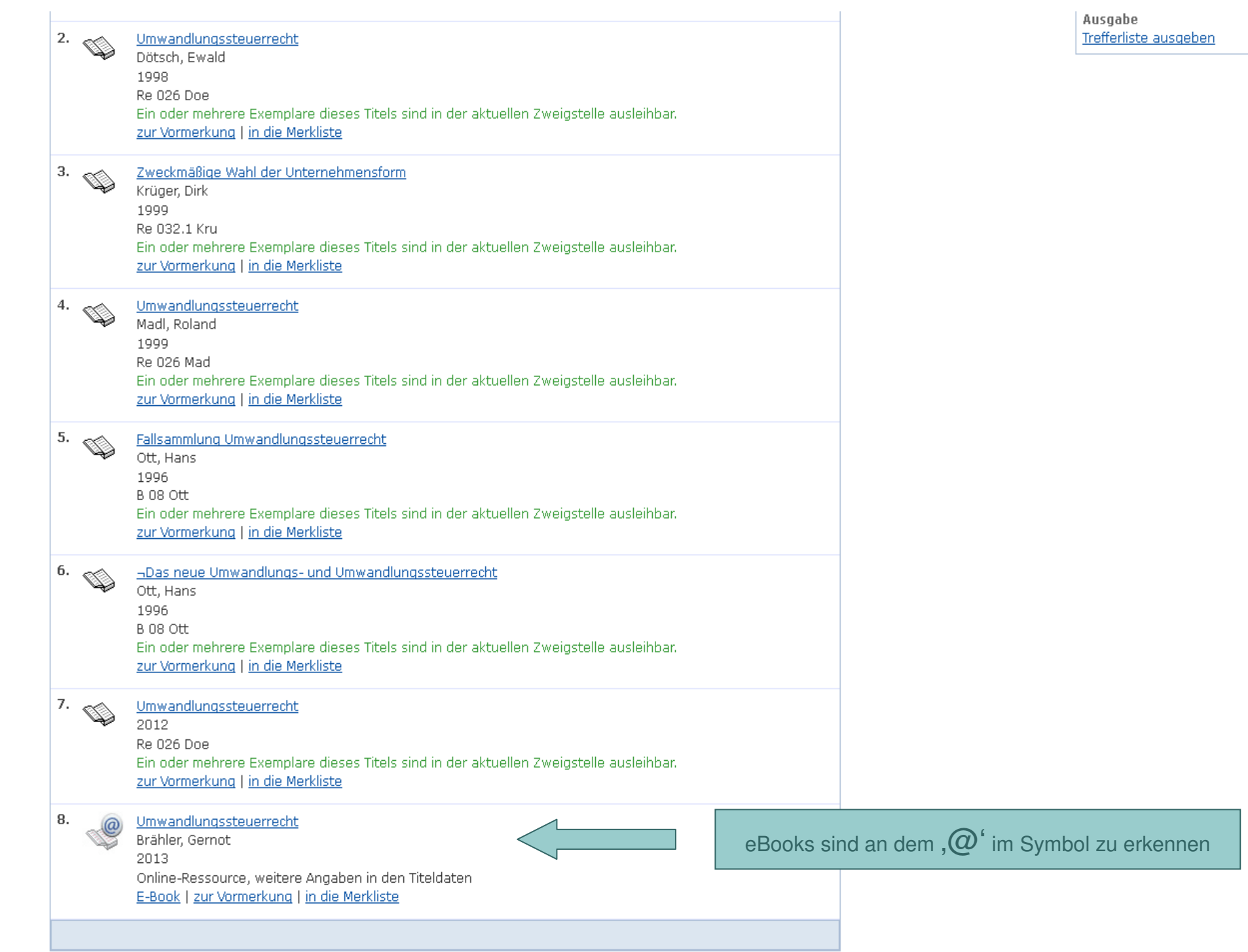

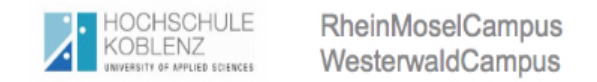

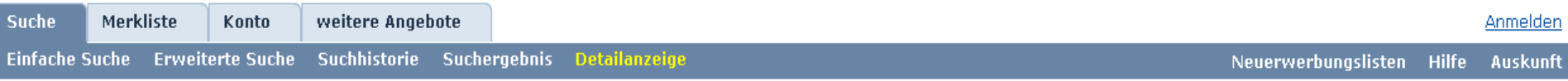

Thre Suchanfrage Freie Suche = Umwandlungssteuerrecht

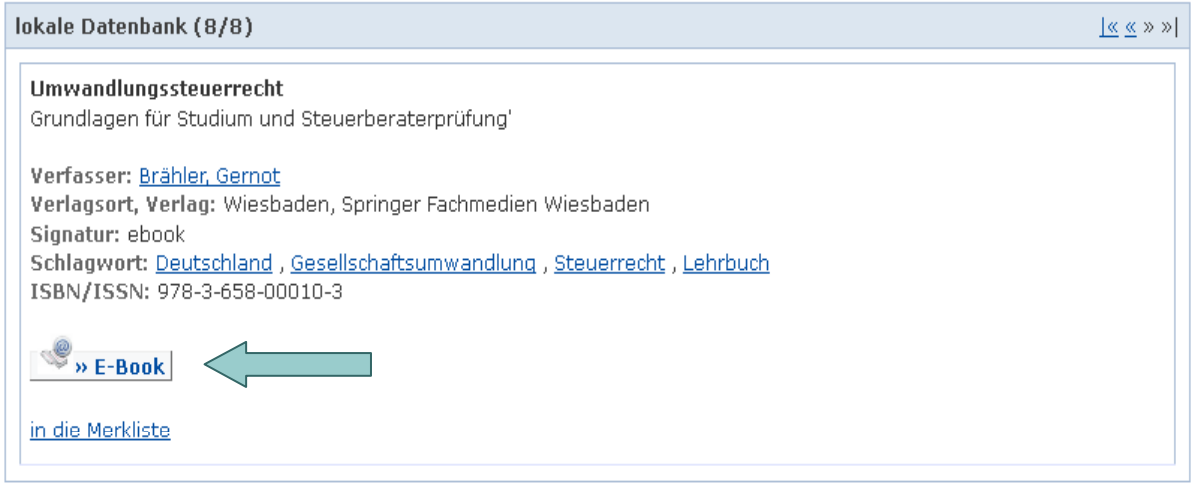

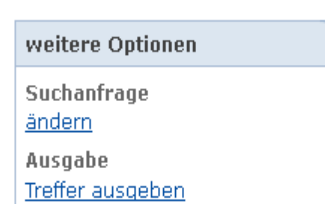

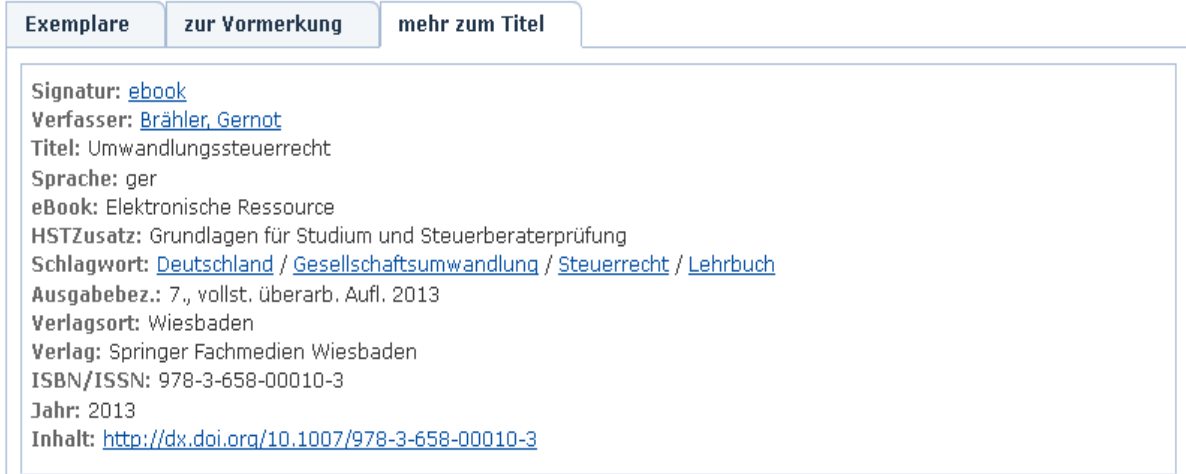

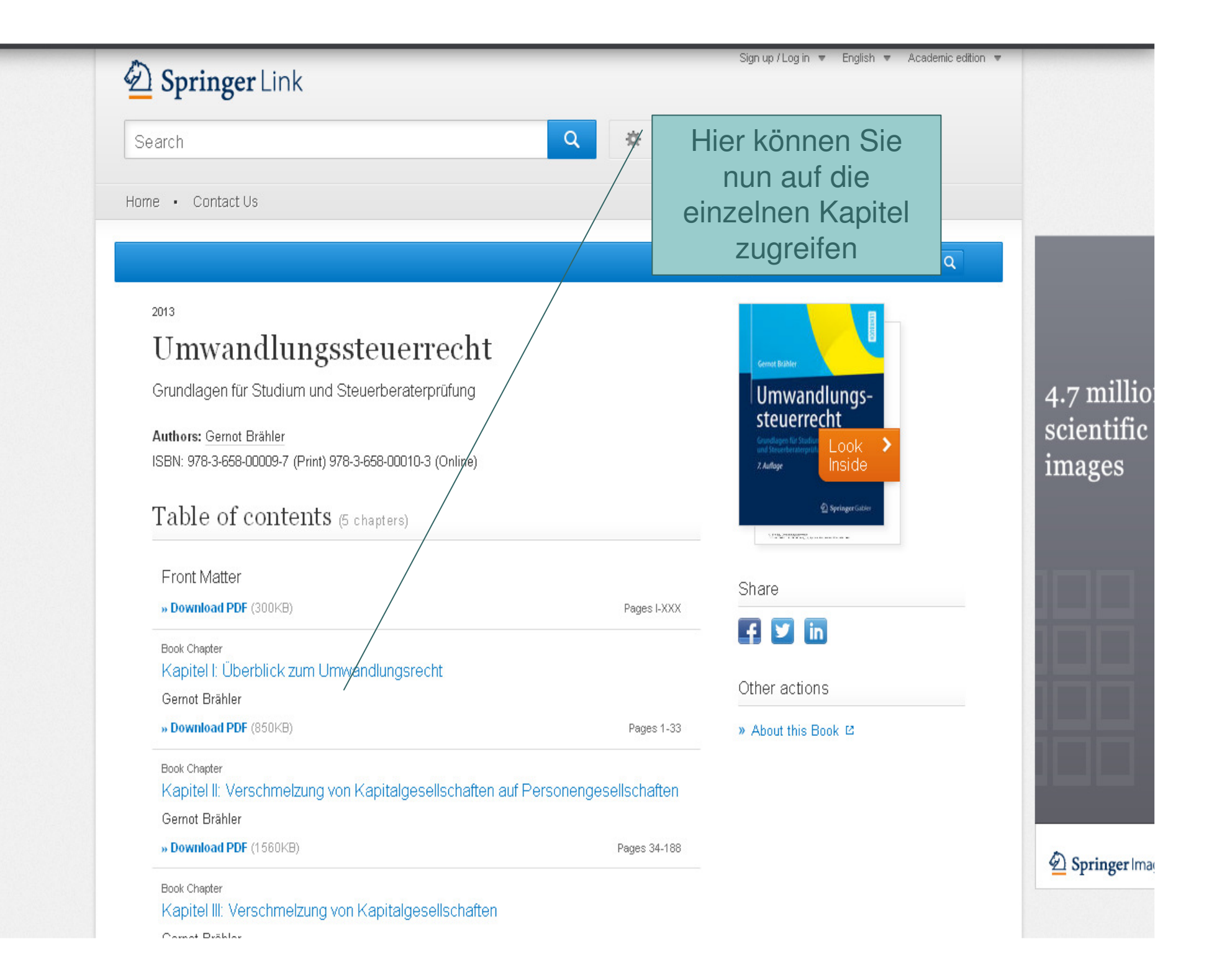

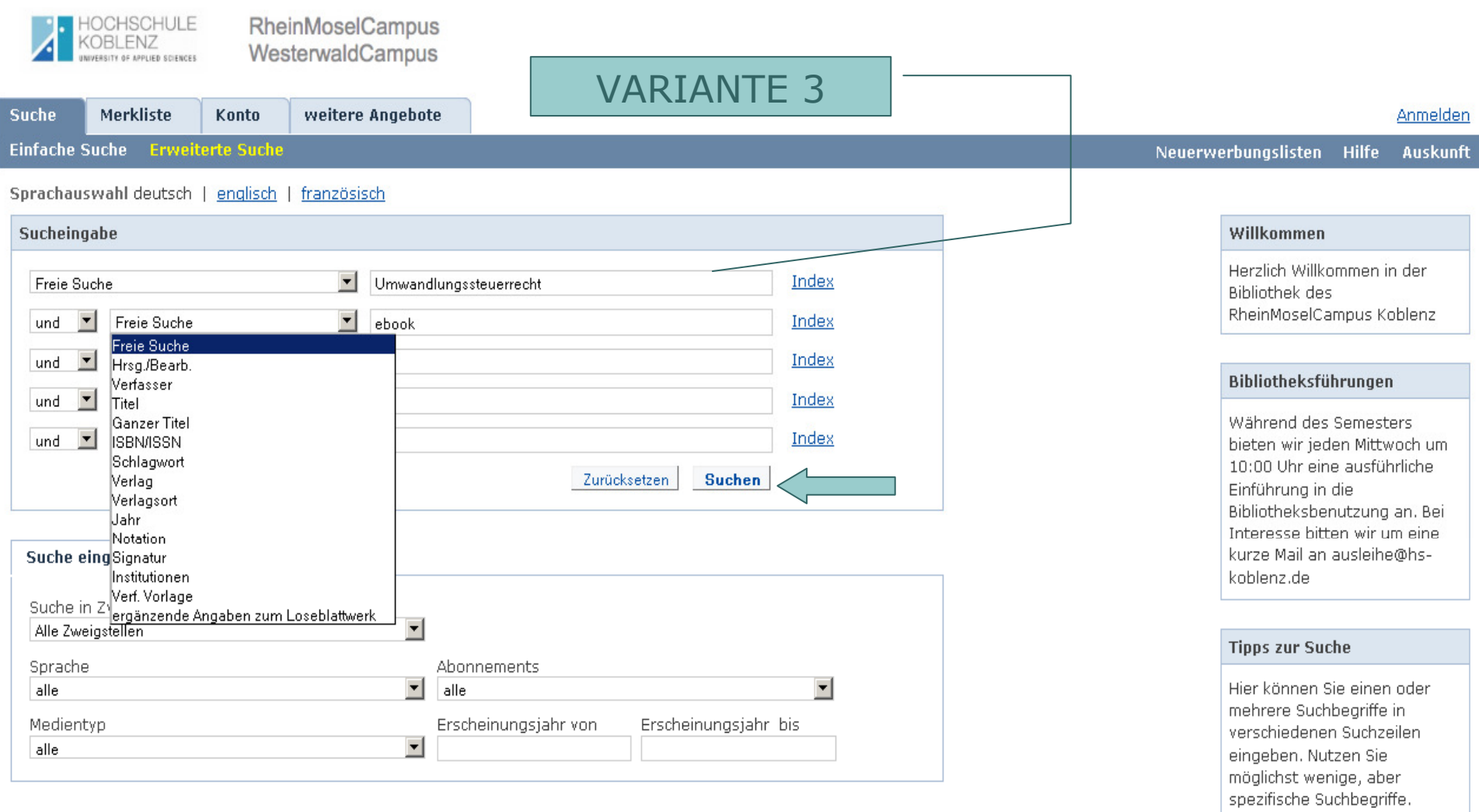

In der Freien Suche wird in allen zur Verfügung stehenden Feldern recherchiert.

In den anderen Suchfeldern können Sie direkt nach Verfasser, Titel, Schlagwort, Verlag, etc. suchen.

\* ersetzt beliebig viele Zeichen ? ersetzt ein Zeichen

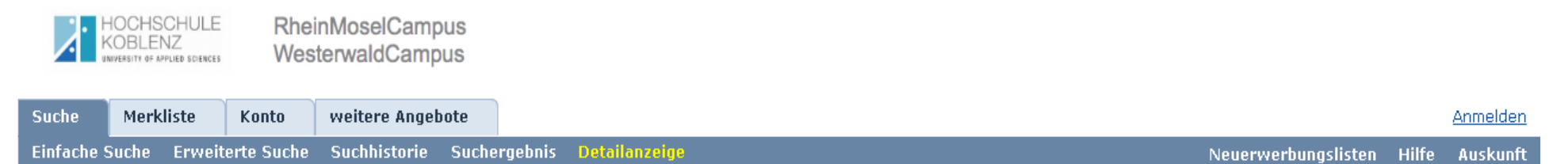

Thre Suchanfrage Freie Suche = Umwandlungssteuerrecht AND Freie Suche = ebook

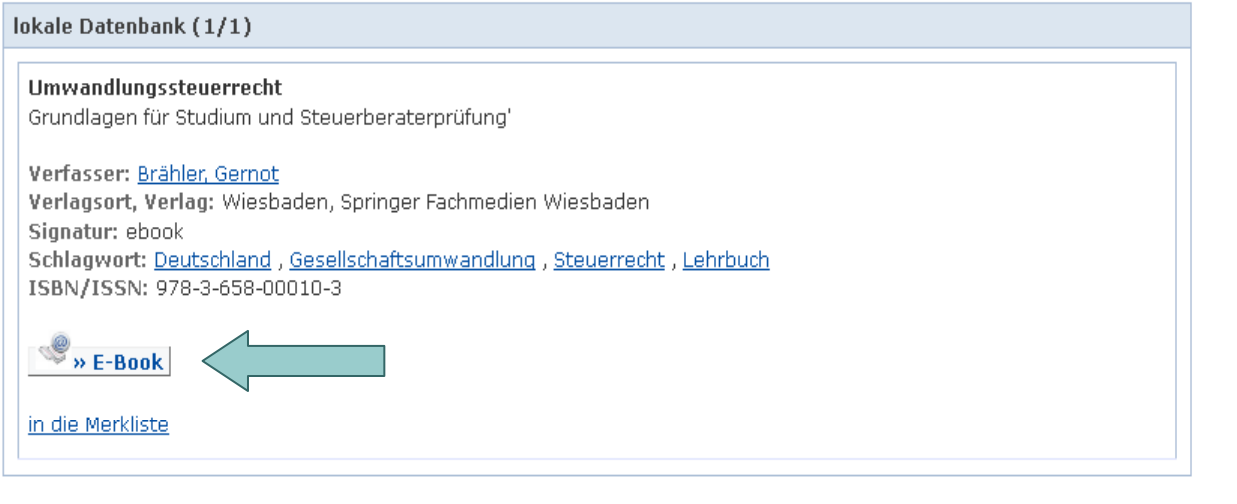

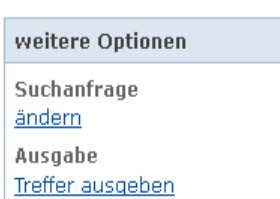

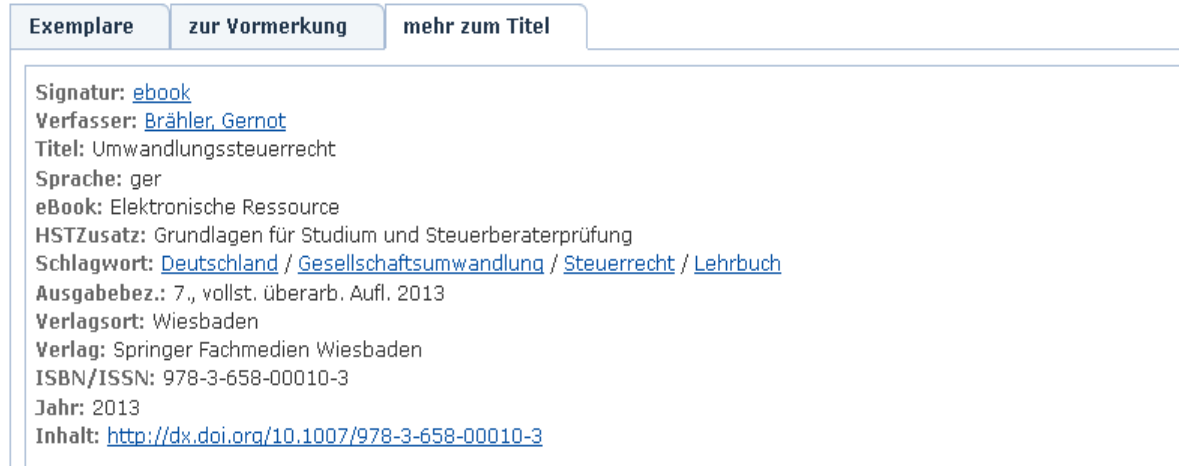

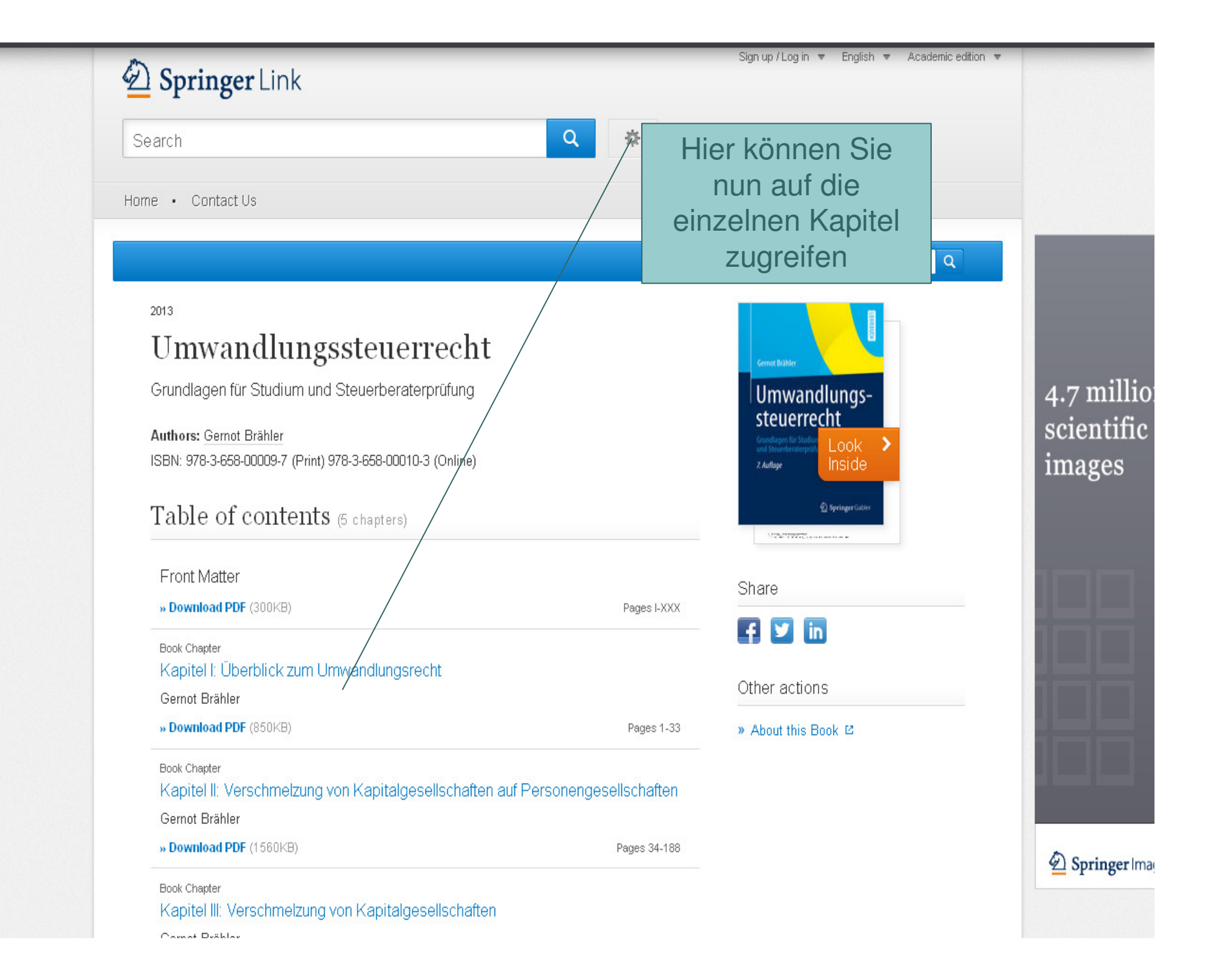

# Wie Sie ein eBook nutzen

Sie können auf die einzelnen Kapitel eines Titels zugreifen.

Zudem können diese Kapitel als PDF abgespeichert und ausgedruckt werden.

# Springer Link

Search

Home - Contact Us

### O » Download PDF (850 KB)

Umwandlungssteuerrecht 2013, pp 1-33

# Kapitel I: Überblick zum Umwandlungsrecht

Gernot Brähler

Œ » Download PDF (850 KB)

# Zusammenfassung

Ein Unternehmen unterliegt im Laufe seines Bestehens Veränderungen. Es ist kein statisches Objekt, sondern passt sich in einem dynamischen Prozess an eine sich ständig ändernde Umwelt an. Dies bedeutet, dass sich das Unternehmen im Laufe seines Lebens geänderten Rahmenbedingungen stellen muss. Die Änderungen der Rahmenbedingungen können sowohl auf einer geänderten Zielsetzung des Unternehmens, bspw. der Konzentration auf das Kerngeschäft, als auch auf Änderungen der Umwelt, wie z.B. Änderungen der Rechtsprechung oder des Gesetzes. beruhen. Daher muss eine Anpassung der gewählten Unternehmensstruktur bzw. der ursprünglichen Rechtsform an die geänderten Rahmenbedingungen möglich sein. Diese Umstrukturierungen von Unternehmen sind sowohl zivilals auch steuerrechtlich komplexe Sachverhalte. Ohne zivil- und steuerrechtliche Sonderregelungen müsste ein Unternehmen in seiner ursprünglichen Rechtsform aufgegeben bzw. eine Gesellschaft liguidiert werden. Danach müsste ein neues Unternehmen in der gewünschten Rechtsform gegründet werden. Abgesehen von einem hohen administrativen Aufwand könnten diese Umwandlungen ohne Sonderregelungen steuerlich nicht erfolgsneutral vorgenommen werden, da im Betriebsvermögen evtl. vorhandene stille Reserven bei der Betriebsaufgabe aufzudecken wären.

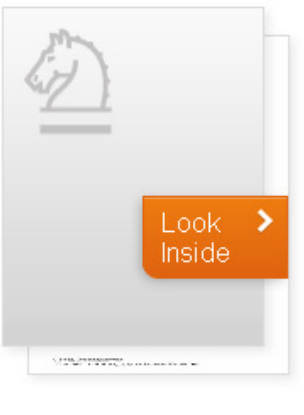

Share

春

 $\alpha$ 

**in**  $\left| \cdot \right|$  $\bullet$ 

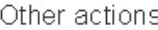

» Export citations

» About this Book P.

### e **2日日**⊠  $\bigoplus \left[ \begin{array}{c|c} 1 & 1 & 33 \end{array} \right]$ 139%  $\mathbb{F}$ 珊  $\mathbb{R}$ B  $\mathbb{R}$

Einleitung

 $\mathbf{1}$ 

Die geöffnete Datei entspricht dem PDF/A-Standard. Sie wurde schreibgeschützt geöffnet, um Änderungen zu verhindern.

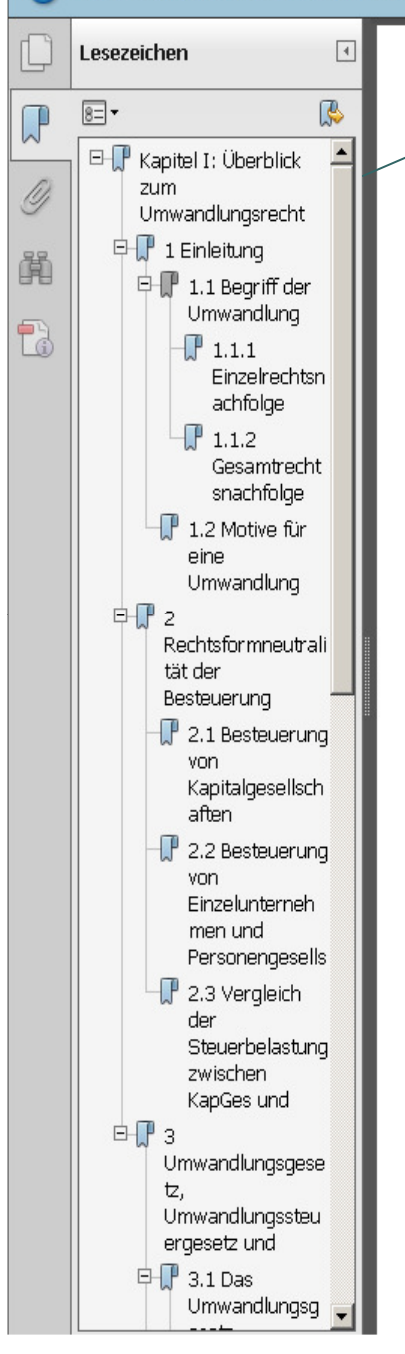

# Hier können Sie nun auf die einzelnen Aufsätze zugreifen, diese ausdrucken und/oder abspeichern.

# Überblick zum Umwandlungs-**Kapitel I:** recht

# 1 Einleitung

Ein Unternehmen unterliegt im Laufe seines Bestehens Veränderungen. Es ist kein statisches Objekt, sondern passt sich in einem dynamischen Prozess an eine sich ständig ändernde Umwelt an. Dies bedeutet, dass sich das Unternehmen im Laufe seines Lebens geänderten Rahmenbedingungen stellen muss. Die Änderungen der Rahmenbedingungen können sowohl auf einer geänderten Zielsetzung des Unternehmens, bspw. der Konzentration auf das Kerngeschäft, als auch auf Änderungen der Umwelt, wie z.B. Änderungen der Rechtsprechung oder des Gesetzes, beruhen. Daher muss eine Anpassung der gewählten Unternehmensstruktur bzw. der ursprünglichen Rechtsform an die geänderten Rahmenbedingungen möglich sein. Diese Umstrukturierungen von Unternehmen sind sowohl zivilals auch steuerrechtlich komplexe Sachverhalte. Ohne zivil- und steuerrechtliche Sonderregelungen müsste ein Unternehmen in seiner ursprünglichen Rechtsform aufgegeben bzw. eine Gesellschaft liquidiert werden. Danach müsste ein neues Unternehmen in der gewünschten Rechtsform gegründet werden. Abgesehen von einem hohen administrativen Aufwand könnten diese Umwandlungen ohne Sonderregelungen steuerlich nicht erfolgsneutral vorgenommen werden, da im Betriebsvermögen evtl. vorhandene stille Reserven bei der Betriebsaufgabe aufzudecken wären.

# Wenn Sie noch weitere Fragen<br>
haben, können Sie sich gerne an unsere Mitarbeiter wenden!

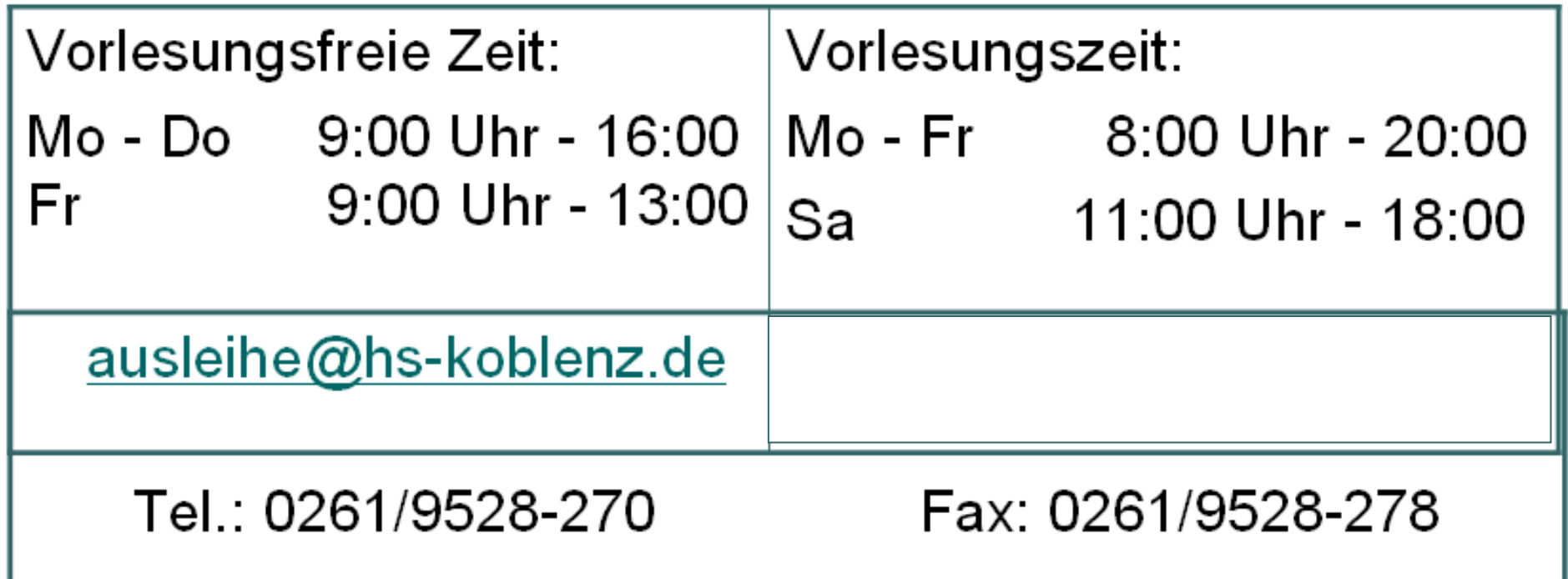